#### Programmazione orientata agli oggetti Oggetti Composti

## Oggetti composti - 1

- Negli esempi che abbiamo visto finora gli attributi delle classi erano variabili di tipo primitivo
- E' però possibile definire come attributi dei riferimenti ad oggetti di qualche classe
- In questo modo abbiamo oggetti composti da altri oggetti
- Consideriamo ad esempio una classe Orologio:

```
public class Orologio 
{
  private Counter ore, minuti;
}
```
Ogni oggetto di classe Orologio ha uno stato composto da due oggetti di classe Counter: c'è quindi una relazione di composizione fra la classe Orologio e la classe Counter

## Oggetti composti - 2

■ Il diagramma UML che rappresenta questa relazione di composizione è:

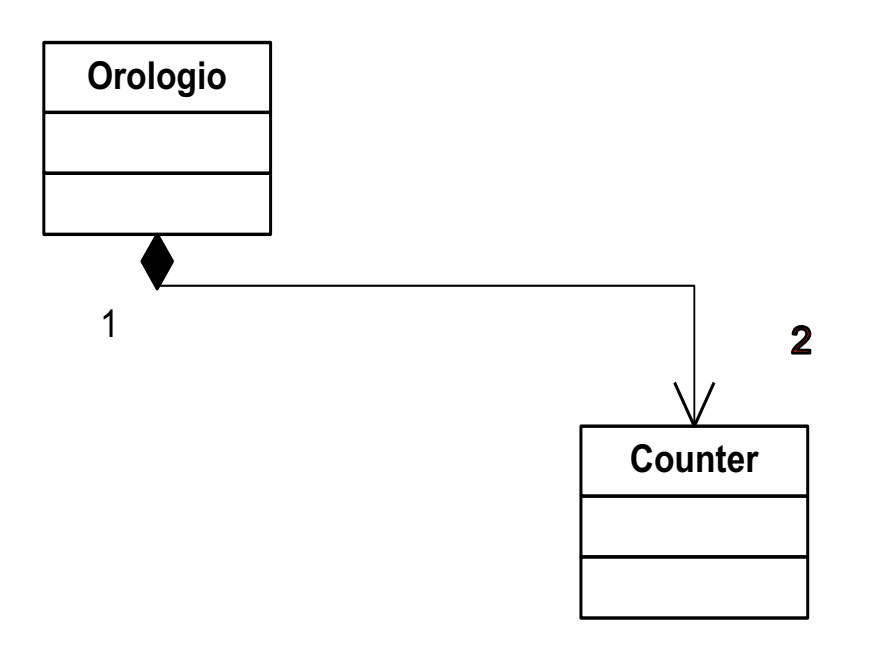

- Orologio può usare gli oggetti di classe Counter contenuti al suo interno:
	- può quindi accedere ai metodi pubblici
	- § non può accedere agli attributi e ai metodi privati

## Costruzione degli oggetti - 1

- Gli attributi ore e minuti, come tutte le variabili che hanno come tipo una classe sono solo dei riferimenti
- La loro dichiarazione non implica creazione di oggetti
- Devono essere creati esplicitamente con new
- La cosa migliore è definire un costruttore per la classe Orologio e creare i due oggetti al suo interno:

```
public class Orologio 
\bigl\{private Counter ore, minuti;
  public Orologio() 
  { 
    ore = new Counter();
    minuti = new Counter();
  }
}
```
## Costruzione degli oggetti - 2

- In questo modo quando creiamo un oggetto di classe Orologio abbiamo la creazione automatica degli oggetti contenuti
- **Infatti se scriviamo:**

Orologio o; o = new Orologio();

■ Generiamo una sequenza di allocazioni di questo tipo:

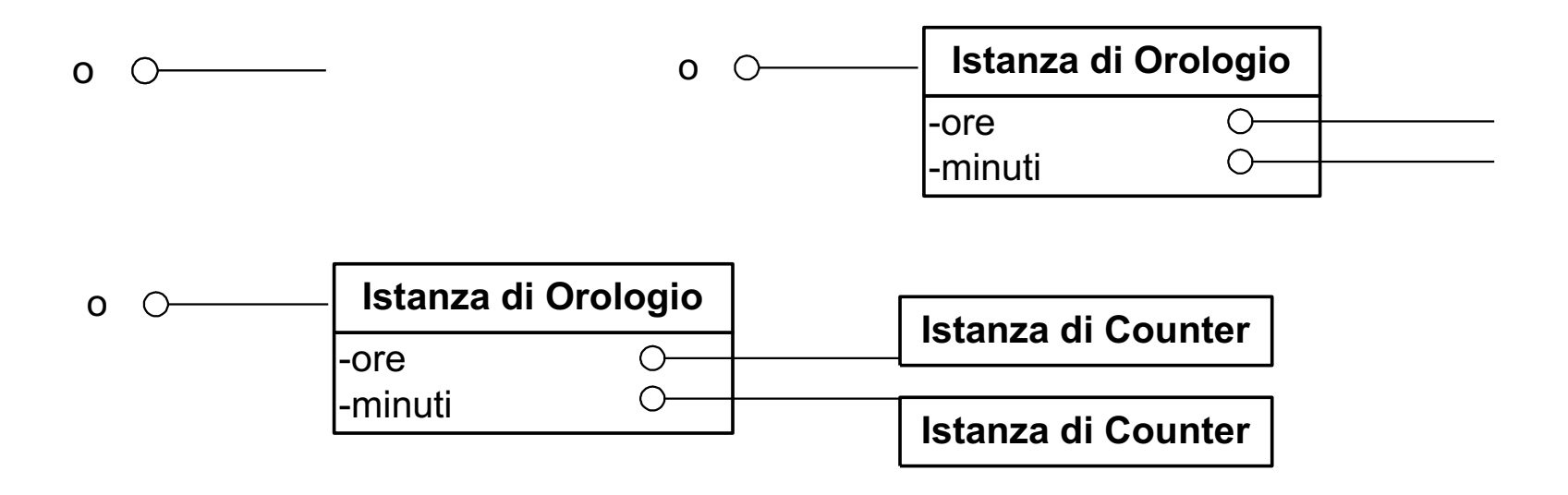

#### **Distruzione**

- In fase di distruzione le cose sono altrettanto automatiche
- § Quando l'oggetto di classe Orologio non è più usato da nessuno viene deallocato dal Garbage Collector
- La deallocazione dell'istanza di Orologio fa sparire i due attributi ore e minuti
- Questi erano gli unici riferimenti esistenti alle due istanze di classe Counter
- § Quindi le due istanze non sono più utilizzate da nessuno e vengono distrutte dal Garbage Collector

## Esempio: 1.Specifiche

- Come sempre partiamo dalla definizione delle classi e dei comportamenti:
- La classe Orologio implementa un orologio con ore e minuti
- **L'Orologio deve esporre i seguenti metodi pubblici:** 
	- reset() che azzera il conteggio di ore e minuti
	- tic() che fa avanzare l'orologio di un minuto. Se il conteggio dei minuti arriva a 60 il contatore dei minuti si azzera e si incrementa quello delle ore. Se il contatore delle ore è arrivato a 24 si azzera il contatore delle ore
	- § getMinuti() e getOre() che restituiscono il valore di ore e minuti
- La classe EsempioOrologio ha un metodo main che crea un orologio e invoca i suoi metodi

#### Esempio: 2.Scelte implementative

- Vediamo se nelle classi viste in precedenza abbiamo qualcosa di riutilizzabile
- La classe Counter è quello che ci serve per realizzare i contatori delle ore e dei minuti
- Quindi la classe Orologio definirà al suo interno due sue variabili di tipo Counter per implementare il comportamento richiesto
- Quando creiamo un'istanza della classe Orologio dovremo creare le due istanze di Counter
- I metodi di Orologio invocheranno i metodi di Counter delle due istanze
- Abbiamo quindi un meccanismo di composizione di oggetti

#### Esempio: 3.Modello UML

■ Rappresentiamo la situazione appena descritta:

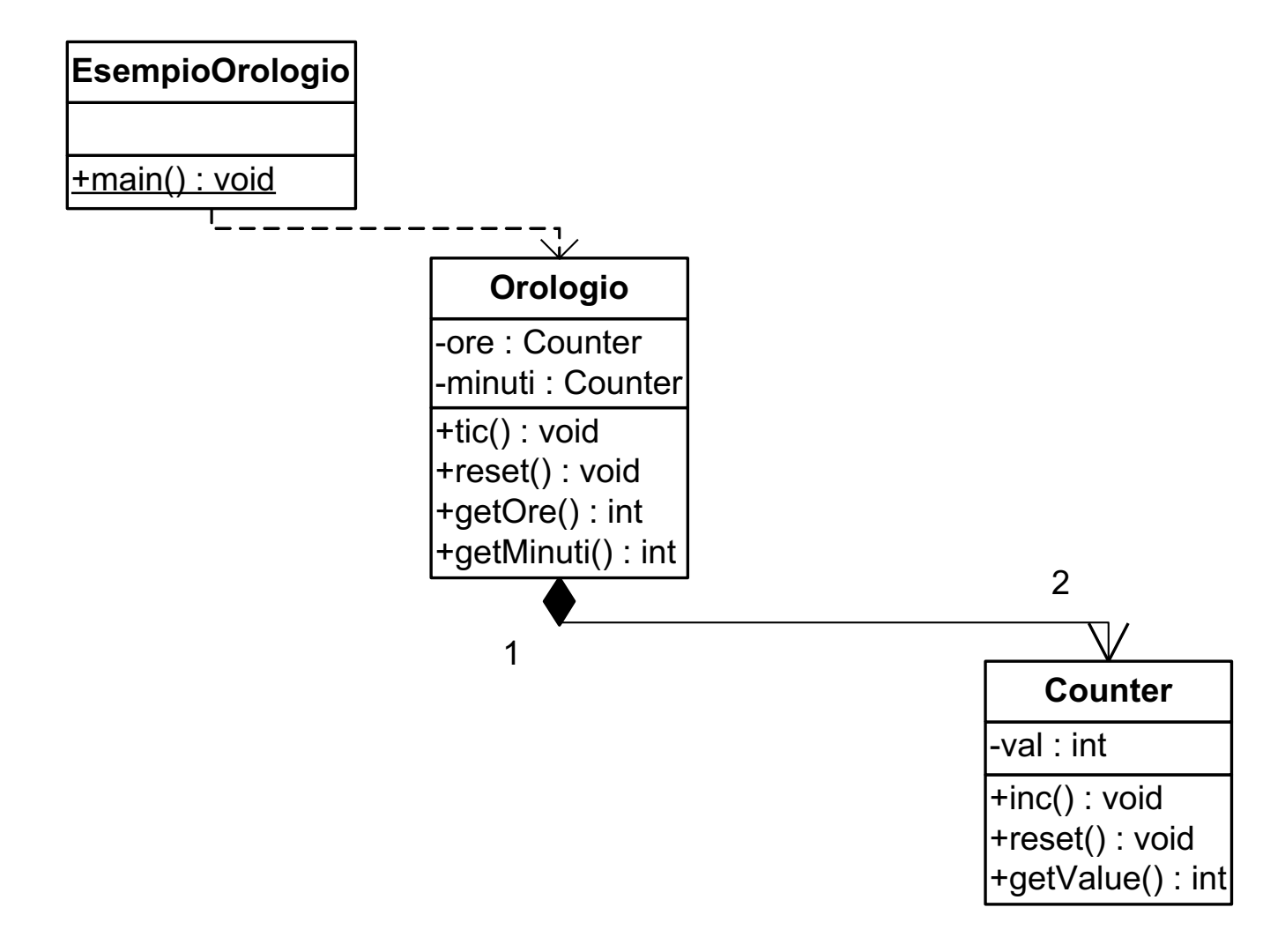

#### Esempio: 4.Implementazione di Orologio

```
public class Orologio 
\bigl\{private Counter ore, min;
  public Orologio()
  \{ ore = new Counter(); min = new Counter() }
  public void reset() 
  { \sigmare.reset(); \min.reset(); }
  public void tic() 
   { 
    min.inc(); 
     if (min.getValue() == 60){ 
       min.reset();
       ore.inc(); 
     }
     if (ore.getValue() == 24)
      ore.reset();
   }
  public int getOre(){return ore.getValue();}
  public int getMinuti(){return min.getValue();}
}
```

```
public class EsempioOrologio 
\bigl\{public static void main(String args[])
  \bigl\{Orologio o;
    o = new Orologio();
    o.tic();
    o.tic();
    System.out.println(o.getOre());
    System.out.println(o.getMinuti());
    o.reset();
  System.out.println(o.toString());
```

```
// DEFINIRE toString()!!!!
```
}

#### Esempio: 4.Implementazione di Orologio

```
public class Orologio 
\Bigl\{private Counter ore, min;
  public Orologio()
  {\{ ore = new Counter(); min = new Counter()}
  public void reset() 
  { ore.reset(); min.reset(); }
  public void tic() 
  { 
    min.inc(); 
    if (min.getValue() == 60){ 
      min.reset();
      ore.inc(); 
     }
    if (ore.getValue() == 24)
     ore.reset();
  }
  public int getOre(){return ore.getValue();}
  public int getMinuti(){return min.getValue();}
  public String toString()
    {return "Ore"+ore.getValue()+" Min"+min.getValue();}
```
Esempio: 4.Implementazione di Orologio

public String toString()

{return ore.toString()+min.toString();}

#### Esempio: 6.Considerazioni

- E' importante notare che nel costruire questa applicazione abbiamo applicato in modo esteso il principio di separazione fra interfaccia e implementazione
- La classe Orologio usa due istanze della classe Counter basandosi solo sui metodi pubblici (interfaccia)
- Non viene fatta la minima ipotesi su come Counter sia fatta al suo interno (implementazione)
- Lo stesso accade per EsempioOrologio : usa i metodi pubblici di Orologio e non si preoccupa minimamente di come questo sia fatto
- In questo esempio c'è l'essenza del modo di procedere con il modello ad oggetti: abbiamo costruito per strati la nostra applicazione

■ Astrazione (separazione interfaccia e implementazione)

§ Riuso

## Riutilizzo di componenti e loro raffinamento

- Spesso si incontrano problemi che richiedono componenti simili ad altri già disponibili, ma non identici
- **E** Altre volte, l'evoluzione dei requisiti comporta una corrispondente modifica dei componenti:
	- § **necessità di nuovi dati e/o nuovi comportamenti**
	- § **necessità di modificare il comportamento di metodi già presenti**
- § Come fare per non dover rifare tutto da capo?

## Riutilizzo: approcci

§ ricopiare manualmente il codice della classe esistente e cambiare quel che va cambiato

## Riutilizzo: approcci

- ricopiare manualmente il codice della classe esistente e cambiare quel che va cambiato
- § creare un oggetto composto (e usare delega)
	- che incapsuli il componente esistente...
	- ... gli "inoltri" le operazioni già previste...
	- … e crei, sopra di esso, le nuove operazioni **richieste (eventualmente definendo nuovi dati)**
	- § **sempre che ciò sia possibile!**

## Riutilizzo: approcci

- ricopiare manualmente il codice della classe esistente e cambiare quel che va cambiato
- § creare un oggetto composto (e usare delega)
	- § **che incapsuli il componente esistente...**
	- ... gli "inoltri" le operazioni già previste...
	- … e crei, sopra di esso, le nuove operazioni **richieste (eventualmente definendo nuovi dati)**
	- § **sempre che ciò sia possibile!**
- § specializzare (per ereditarietà) il tipo di componente

# Esempio (esercizio proposto)

Dal contatore Counter (solo avanti) ...

```
public class Counter {
 private int val;
 public Counter() { val = 1; }
 public Counter(int v) { val = v; }
 public void reset() { val = 0; }
 public void inc() { val++; }
 public int getValue() { return val;}
```
# Esempio (esercizio proposto)

Dal contatore Counter (solo avanti) ...

```
public class BiCounter {
 private int val;
 public BiCounter() { val = 1; }
 public BiCounter(int v) { val = v; }
 public void reset() { val = 0; }
 public void inc() { val++; }
 public void dec() { val--; }
 public int getValue() { return val;}
```
… al contatore avanti/indietro (CounterDec)

- § creare un oggetto composto di tipo CounterDec
	- § **che incapsuli il componente esistente (di tipo Counter) ...**
	- ... gli "inoltri" le operazioni già previste...
	- … e crei, sopra di esso, le nuove operazioni **richieste (eventualmente definendo nuovi dati)**

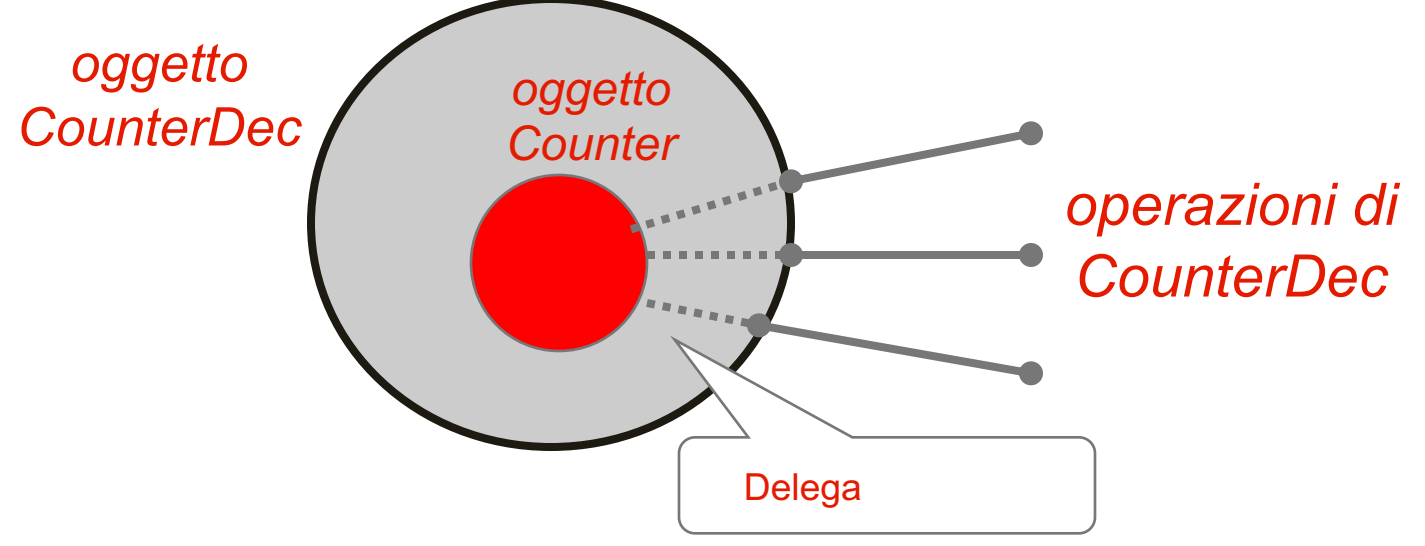

… al contatore avanti/indietro (CounterDec)

```
… al contatore avanti/indietro (con decremento)
public class CounterDec {
private Counter c;
public CounterDec() { c = new Counter(); }
public CounterDec(int v) { c = new Counter(v);public void reset() { c.reset(); }
public void inc() { c.inc(); }
public int getValue() { return c.getValue(); }
public void dec() {
         int n=c.getValue();
         c.reset();
         for (int i=1; i<n; i++) c.inc();
         }
```
… al contatore avanti/indietro (CounterDec)

… al *contatore avanti/indietro (con decremento)* public class CounterDec { private Counter c; public CounterDec() { c = new Counter(); } public CounterDec(int v) {  $c = new Counter(v);$ public void reset() { c.reset() ; } public void inc() { c.inc(); } public int getValue() { return c.getValue(); } public void dec() { int n=c.getValue();  $c.va1 = n-1;$ Delega

Conclusioni su Oggetti Composti e delega

Meccanismo con cui si possono costruire componenti che riusano funzionalità del componente innestato